## Estructura básica de mi página web

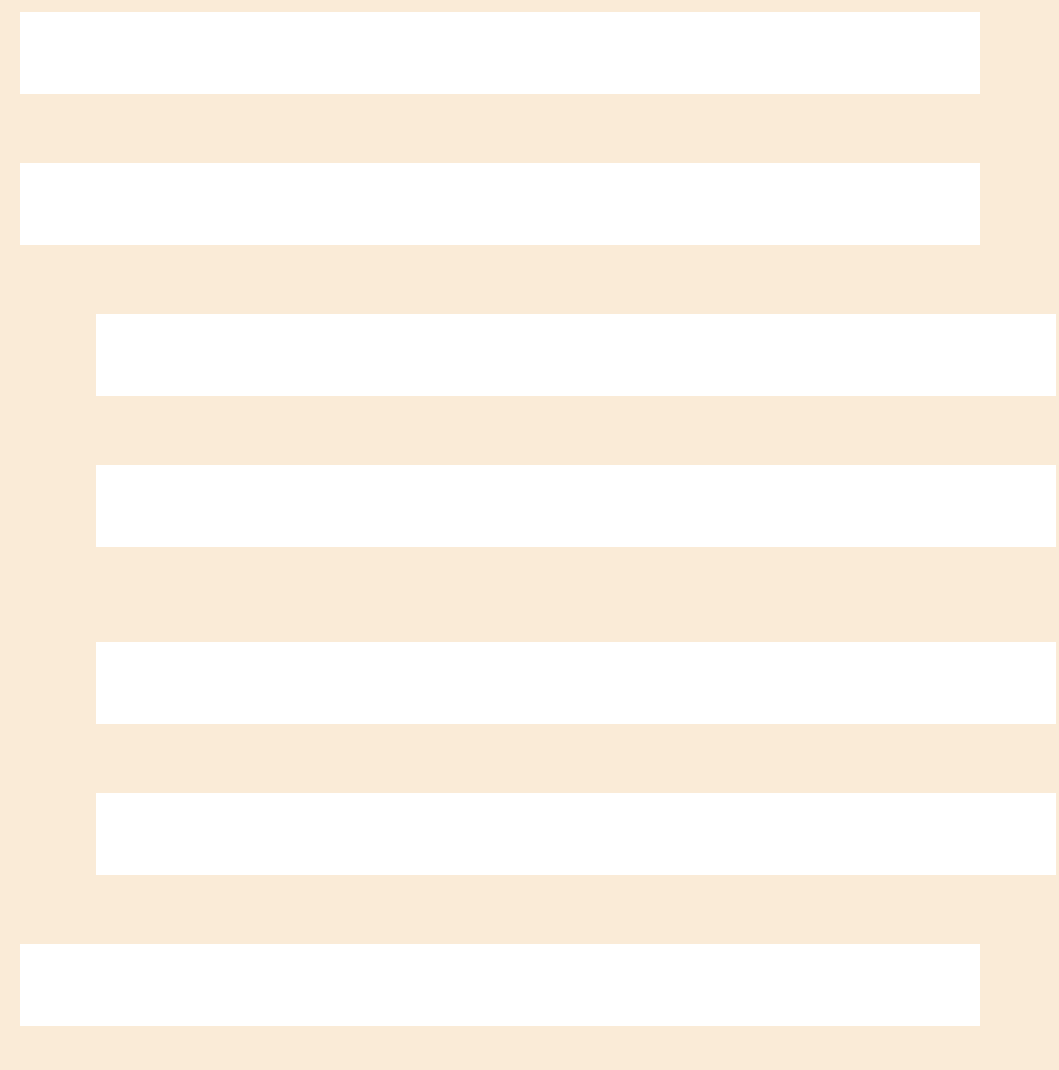